**Office.Files.Images Crack [Win/Mac]**

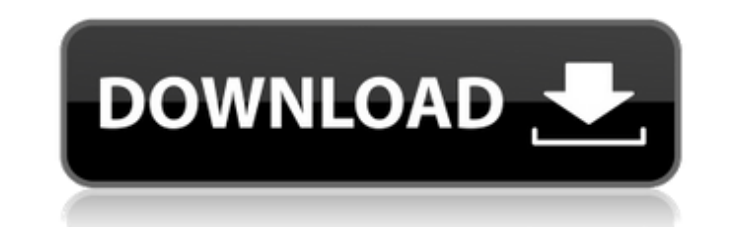

## **Office.Files.Images X64 2022 [New]**

This is an all-in-one and user-friendly utility to help you browse, extract and process images from files of Office, PDF and web. Office.Files.Images Office.Files.Images 1.0.0 Office.Files.Images description Office.Files.I and reliable algorithms, it searches for all kinds of images, such as jpegs, pdf, png, psd, bitmap, psd-vector, tiff, jpeg2000 and web. Office.Files.Images is a powerful, fast and very simple way to scan, browse and extrac integrating into the context menus of your files, so you can easily save all the graphic files that the analysis finds to your desktop, upload them to websites or launch them within other programs. Office.Files.Images is a Access, PowerPoint and more. Step by step Description Just press the 'Start' button in Office.Files.Images and navigate to the folder with the file(s) of interest.Open the folder of interest and go to the 'Extract' button extraction window.If you want to choose a specific type of image, you can also open the list of filters by pressing the 'F' key. Here you can select the kind of image you want, for example, png, jpeg, jpeg2000, psd or tiff you can also export to the desktop, upload to a website or perform any other action by pressing the 'Export' button. In order to execute the extraction, you will be asked to logon to your Google account. Once the account i

### **Office.Files.Images Crack Free Download**

1) Business expert. 2) Can be useful when browsing images in Office documents. 3) Get documents quickly. 4) Efficiently processing documents. 5) Make it easy to obtain and preview images. 6) Wide set of features. To addres payment to ensure the product works before I provide any return. Do you want to extract and get rid of the original video clips from the AVI format? Stop looking for the best solutions at no cost by a wonderful clip extrac extract audio from the source video with this converter. You can take pride in its ability to keep the original quality when extract the embedded sound from the source video. When you extract your video you will need to co sure the program you are using is not difficult to learn how to use and in addition, it is equally useful. Video Clipper will be the software that may work to your pleasure. You don't need to be worried because it has a us download and install video clip extractor today without any worry because it has a user-friendly interface. You will have the opportunity to convert each video clip from one to another, and this can be done within a couple software because it is simple to use. You can quickly convert a single video clip or multiple video clip or multiple video clips to AVI files. Video Clipper can make very easy life for you. You can save your time and money whole video and this will come with a video clip extractor cost which is cheap. It is simple for you to use this software. You will never find a video clip extractor that is more easy 09e8f5149f

# **Office.Files.Images Keygen**

Office.Files.Images is a tool to easily extract and organize any kind of images from MS Office files. App Features: Office.Files.Images offers a flexible interface which allows you to easily browse and extract all kind of operate it by yourself. Doesn't require user to have admin rights Office.Files.Images allows users to export the extracted images to any desired format without requiring admin rights. Can be integrated into the context men them to any desired destination. Office.Files.Images can organize the extracted images in a folder or export them to a specific location and then automatically delete the originals. Supports shell integration Office.Files. COUNTY, Ga. - Eric Dungey, a woodworker from Georgia, says he was attacked last month by a robber who tried to steal his one-of-a-kind ring - a carving that took him 10 years to complete. "He said he had a gun to my head a mid-April when his son pulled off to the side of the road to check on their dog, who was down. At some point, the son looked back and saw a man approaching them with what appeared to be a handgun. Dungey was handcuffed and video recording of the beating before he fled the scene. Dungey says his son was also shot with a BB gun, but the injuries are not considered life-threatening. During Dungey's trial, the video was shown to the judge and ju committing the beating. He says that during the robbery, his ring

#### **What's New In?**

Office.Files.Images is a small but useful utility that allows you to explore and extract images from Office documents - not just the ones from MS Excel, but also from Word and PowerPoint. It is actually a standalone execut of: 1 MB Excel Spreadsheet to Video Converter Freeware is a handy professional software, which can help you batch convert word, excel, powerpoint, publisher, tiff, bitmap and more file to video for Mac, Windows, iPad, iPho 3.Simplify the converting process, you can reduce the processing time of video conversion Excel Spreadsheet to Video Converter has the following features: 1.Convert Excel spreadsheet and Word files to other formats such as can reduce the processing time of video conversion 4.Full support for all popular browsers 5.Convert almost all formats of files like video, audio, image and text 6.Support all most mobile device, for example, convert iPho Word document. 8.Support both Mac OS and Windows OS 9.Convert videos and images to many popular formats, for example: FLV, MPEG, WMV, H.264, M4V, AVI, MP4, MOV, MPG, etc. 10.HD & SD videos with high quality 11. The quality spreadsheet and Word file to any video you need. Looking forward to your valuable feedback. And with the powerful core, you can even convert HD DVD, Blu-ray, YouTube,Facebook, Instagram to FLV, MP4, H.264, MPEG, MOV, AVI,

## **System Requirements For Office.Files.Images:**

Windows XP, Vista, and Windows 7 operating systems. Pentium 4 or AMD equivalent processor 2.8 GHz or faster. Minimum 2 GB RAM 100 MB available HDD space 1024x768 or higher resolution 1.5 GB free hard drive space General: R MB of

<https://noorfana.com/acemoney-lite-crack-for-windows/> [https://medkonnet.com/upload/files/2022/06/3nFaYZzCN8JH2molgksg\\_08\\_d0c9ff5ae71ffa2d0b6b35d4d75ee560\\_file.pdf](https://medkonnet.com/upload/files/2022/06/3nFaYZzCN8JH2molgksg_08_d0c9ff5ae71ffa2d0b6b35d4d75ee560_file.pdf) [https://www.zakiproperti.com/wp-content/uploads/2022/06/CT\\_and\\_MRI\\_Interactive\\_Atlas\\_of\\_CrossSectional\\_Anatomy.pdf](https://www.zakiproperti.com/wp-content/uploads/2022/06/CT_and_MRI_Interactive_Atlas_of_CrossSectional_Anatomy.pdf) <http://tekbaz.com/2022/06/08/sql-locator-crack-with-key-free-download/> [https://social1776.com/upload/files/2022/06/l6y3qfUpiSMM42ePq1ft\\_08\\_21f9d2045bc9b862fc7919e9cc6c8382\\_file.pdf](https://social1776.com/upload/files/2022/06/l6y3qfUpiSMM42ePq1ft_08_21f9d2045bc9b862fc7919e9cc6c8382_file.pdf) [https://jovenesvip.com/wp-content/uploads/2022/06/MP3\\_Randomizer\\_Torrent\\_Activation\\_Code\\_Download.pdf](https://jovenesvip.com/wp-content/uploads/2022/06/MP3_Randomizer_Torrent_Activation_Code_Download.pdf) [https://dwfind.org/wp-content/uploads/2022/06/Vizros\\_Plugins.pdf](https://dwfind.org/wp-content/uploads/2022/06/Vizros_Plugins.pdf) <http://tuscomprascondescuento.com/?p=20577> <https://innovacioncosmetica.com/esetmebrootcleaner-formerly-eset-win32-mebroot-fixer-crack-3264bit/> <https://cyclades.in/en/?p=28236> [http://huntingafrica.org/wp-content/uploads/2022/06/Batch\\_Folder\\_Creator.pdf](http://huntingafrica.org/wp-content/uploads/2022/06/Batch_Folder_Creator.pdf) [https://hiawathahomes.org/wp-content/uploads/2022/06/GTSoft\\_Ad\\_Blocker.pdf](https://hiawathahomes.org/wp-content/uploads/2022/06/GTSoft_Ad_Blocker.pdf) [https://baptizein.com/upload/files/2022/06/wIgkAMb8SZWtdGedLWry\\_08\\_21f9d2045bc9b862fc7919e9cc6c8382\\_file.pdf](https://baptizein.com/upload/files/2022/06/wIgkAMb8SZWtdGedLWry_08_21f9d2045bc9b862fc7919e9cc6c8382_file.pdf) <https://www.vakantiehuiswinkel.nl/webcam-simulator-crack-x64/> <https://coreelevation.com/2022/06/08/gibe-c-remover-crack-3264bit/> <https://elc-group.mk/2022/06/08/securecode-protection-crack-product-key-full-latest-2022/> <https://vinculaholdings.com/inf0-master-crack-free/> [https://7smabu2.s3.amazonaws.com/upload/files/2022/06/kstGoaRH2Inu5DPxUE7S\\_08\\_95028ddd68798de7a29dc24f7bb0fb67\\_file.pdf](https://7smabu2.s3.amazonaws.com/upload/files/2022/06/kstGoaRH2Inu5DPxUE7S_08_95028ddd68798de7a29dc24f7bb0fb67_file.pdf) [https://roofingbizuniversity.com/wp-content/uploads/2022/06/Registry\\_Utilities\\_Professional\\_\\_Serial\\_Key\\_2022.pdf](https://roofingbizuniversity.com/wp-content/uploads/2022/06/Registry_Utilities_Professional__Serial_Key_2022.pdf) [https://www.probnation.com/upload/files/2022/06/K6k5XTTSg9bCVPMjHG4o\\_08\\_21f9d2045bc9b862fc7919e9cc6c8382\\_file.pdf](https://www.probnation.com/upload/files/2022/06/K6k5XTTSg9bCVPMjHG4o_08_21f9d2045bc9b862fc7919e9cc6c8382_file.pdf)

Related links: